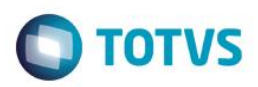

# **Evidência de Testes**

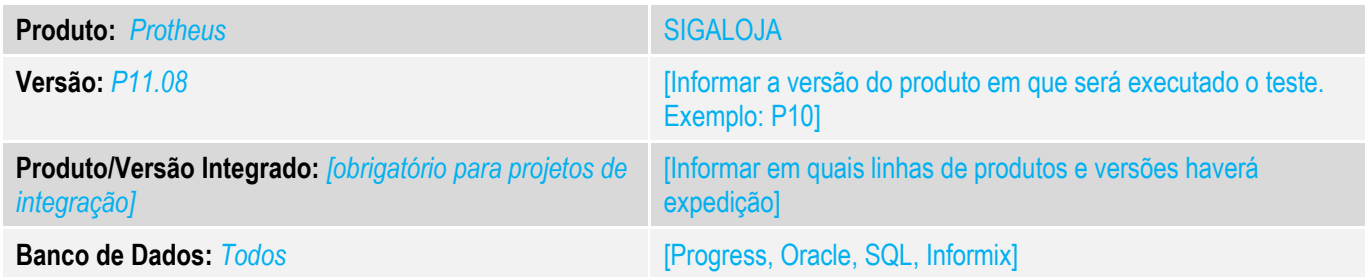

## **1. Evidência e sequência do passo a passo** *[obrigatório]*

### **Teste Unitário (Codificação)**

Situação: Solicitação para que seja realizado acerto na conferencia do caixa ao realizar um recebimento mesmo digitanto o valor correto recebido o sistema apresenta divergência de valores. Isso ocorre também com a recaga de celular. Fontes Alterados: FRTA271D.prw

1- Paramentros:

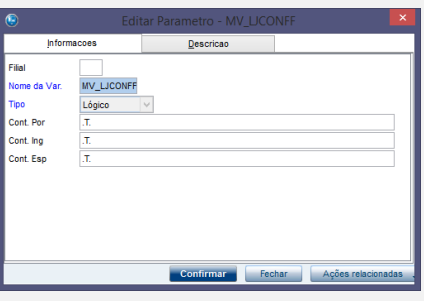

## 2- No FrontLoja realizar a abertura do caixa.

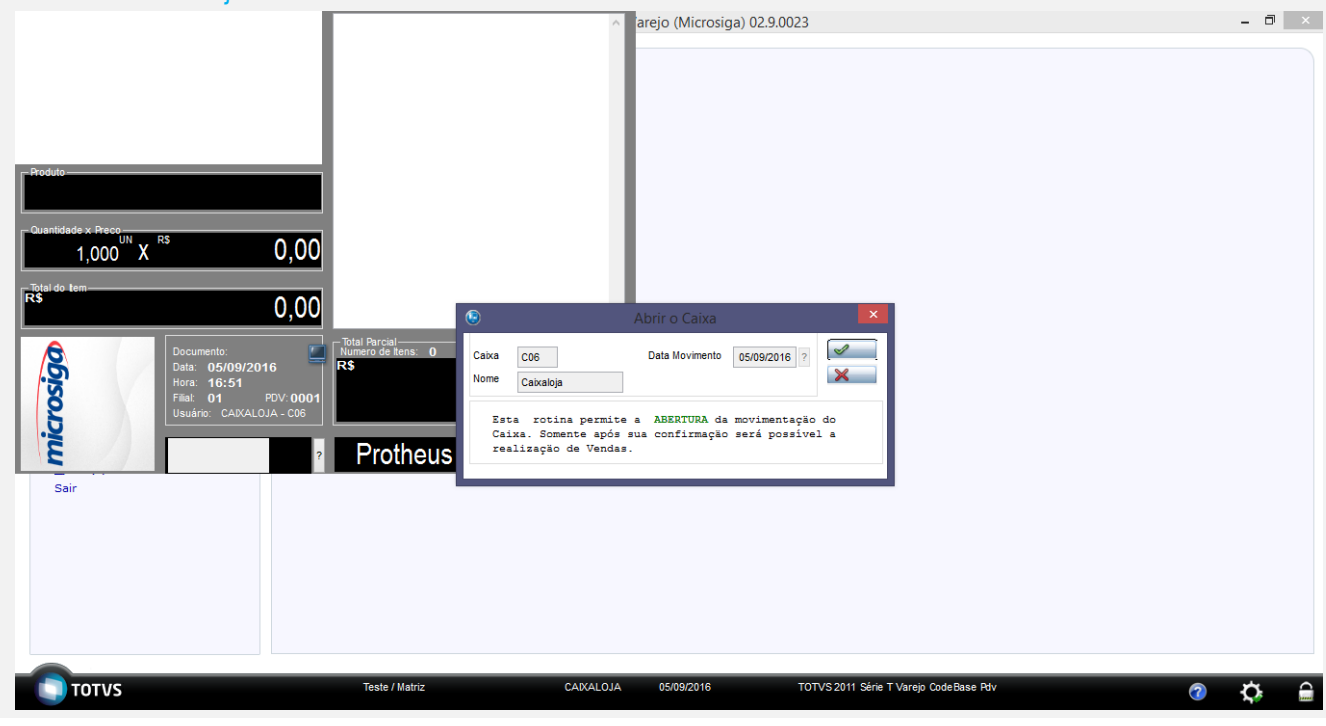

 $\bullet$ 

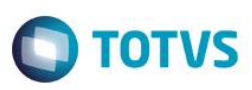

#### 2 – Após a abertura podemos realizar o Recebimento do Titulo.

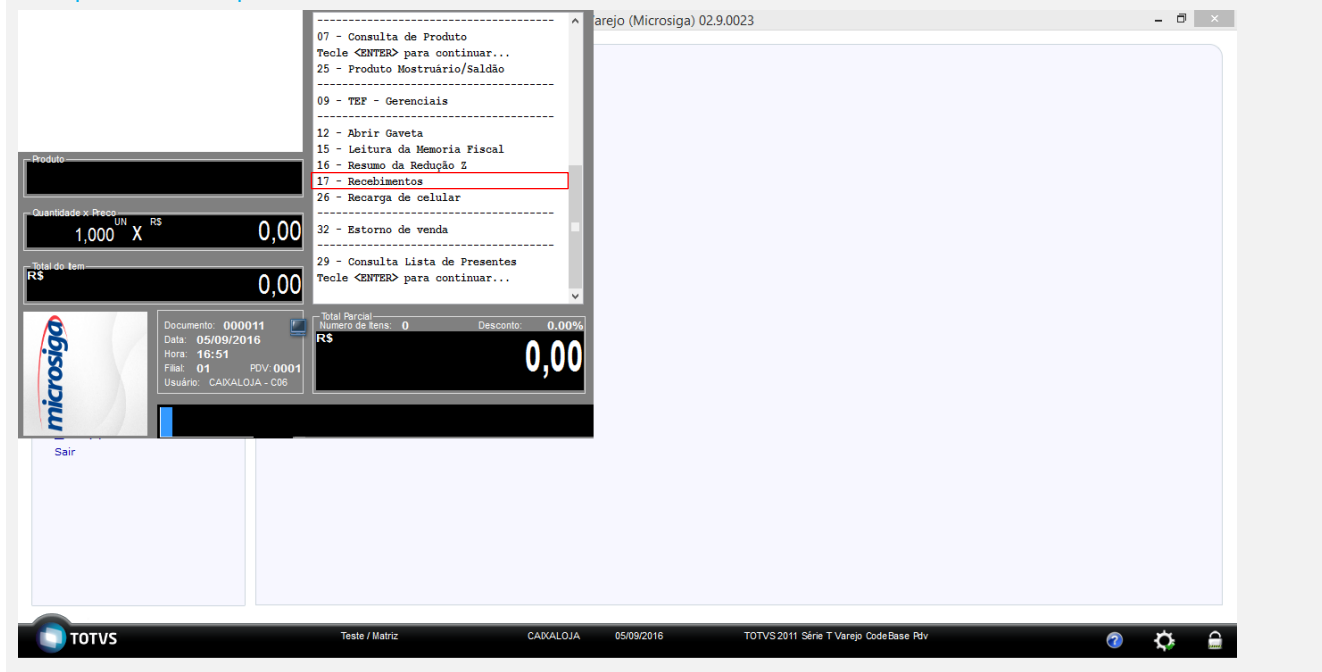

Após a abertura da tela de recebimento de títulos selecione um cliente e realize a pesquisa para que o sistema apresente os títulos do cliente.

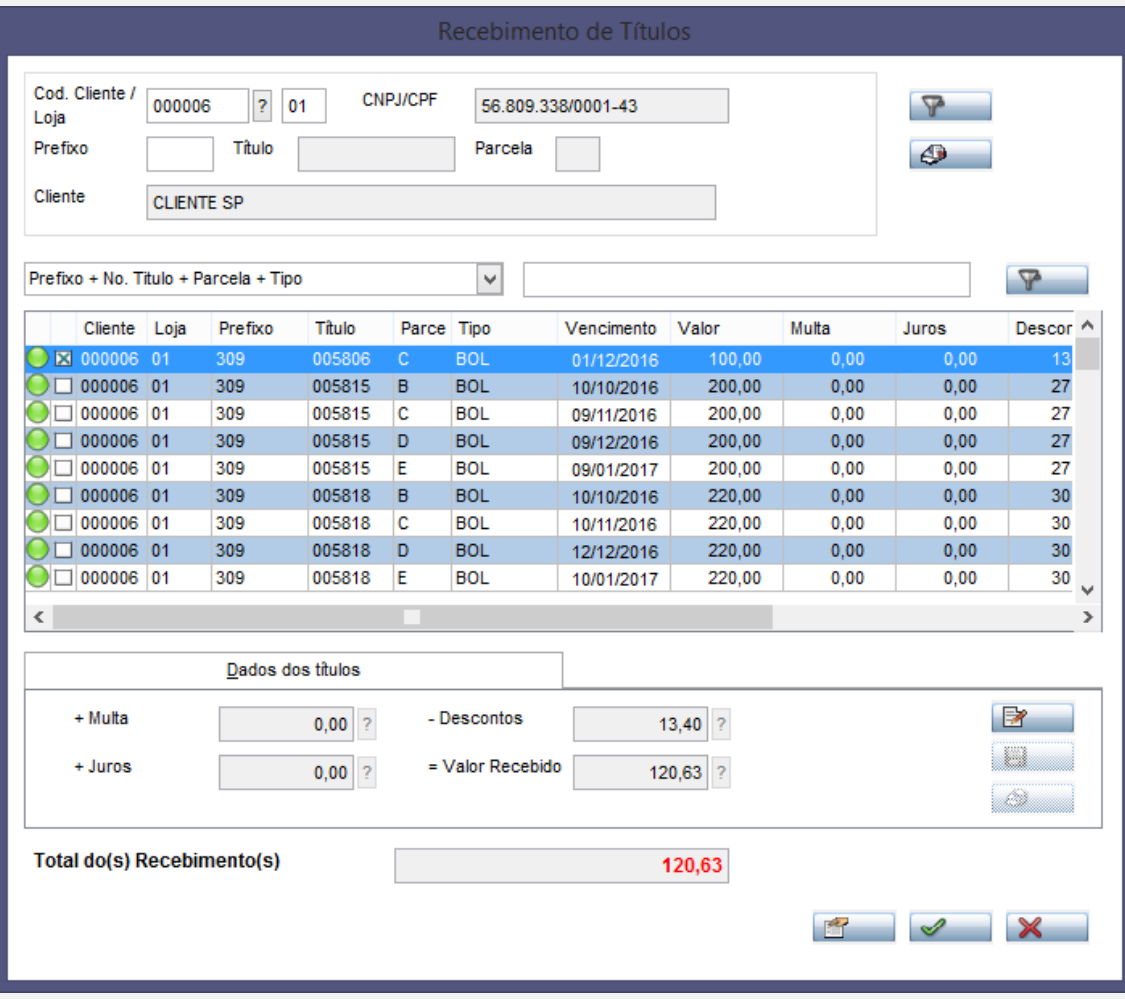

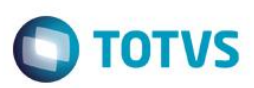

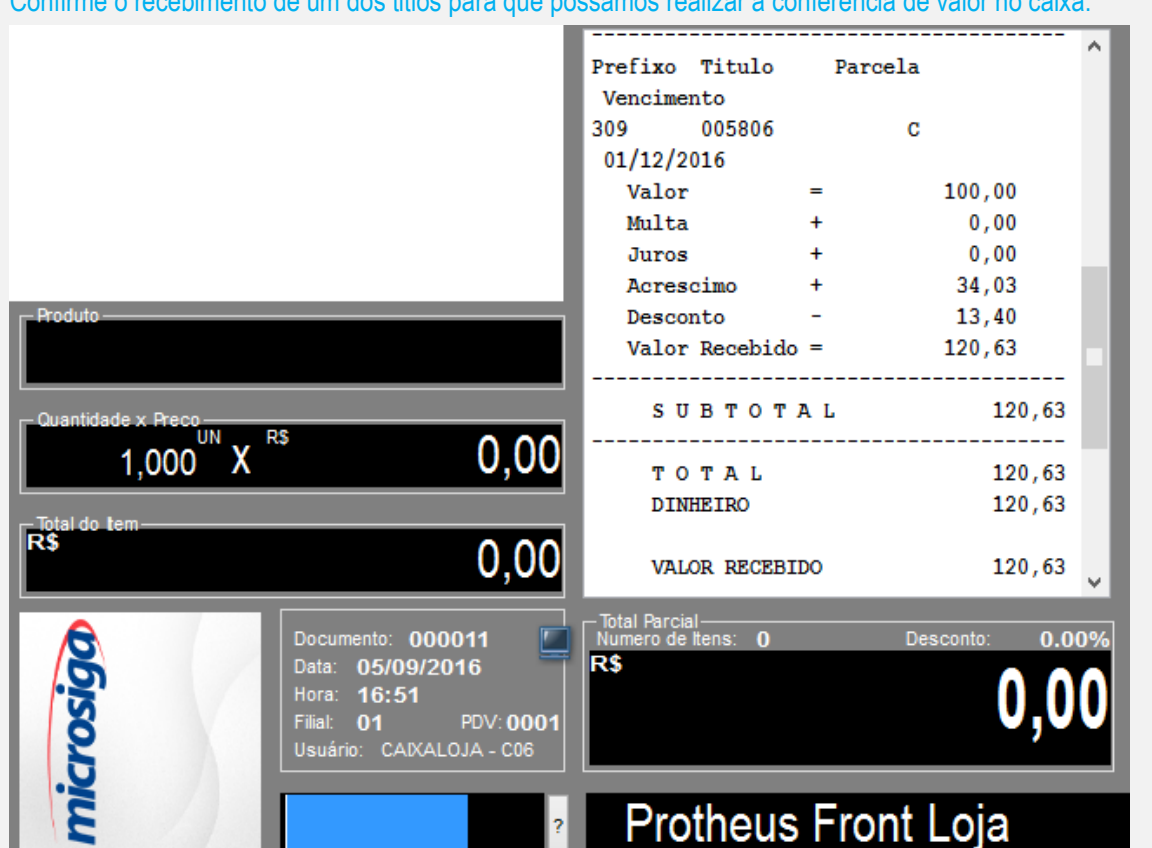

#### Confirme o recebimento de um dos titlos para que possamos realizar a conferencia de valor no caixa.

#### Realizaremos agora uma recarga de celular.

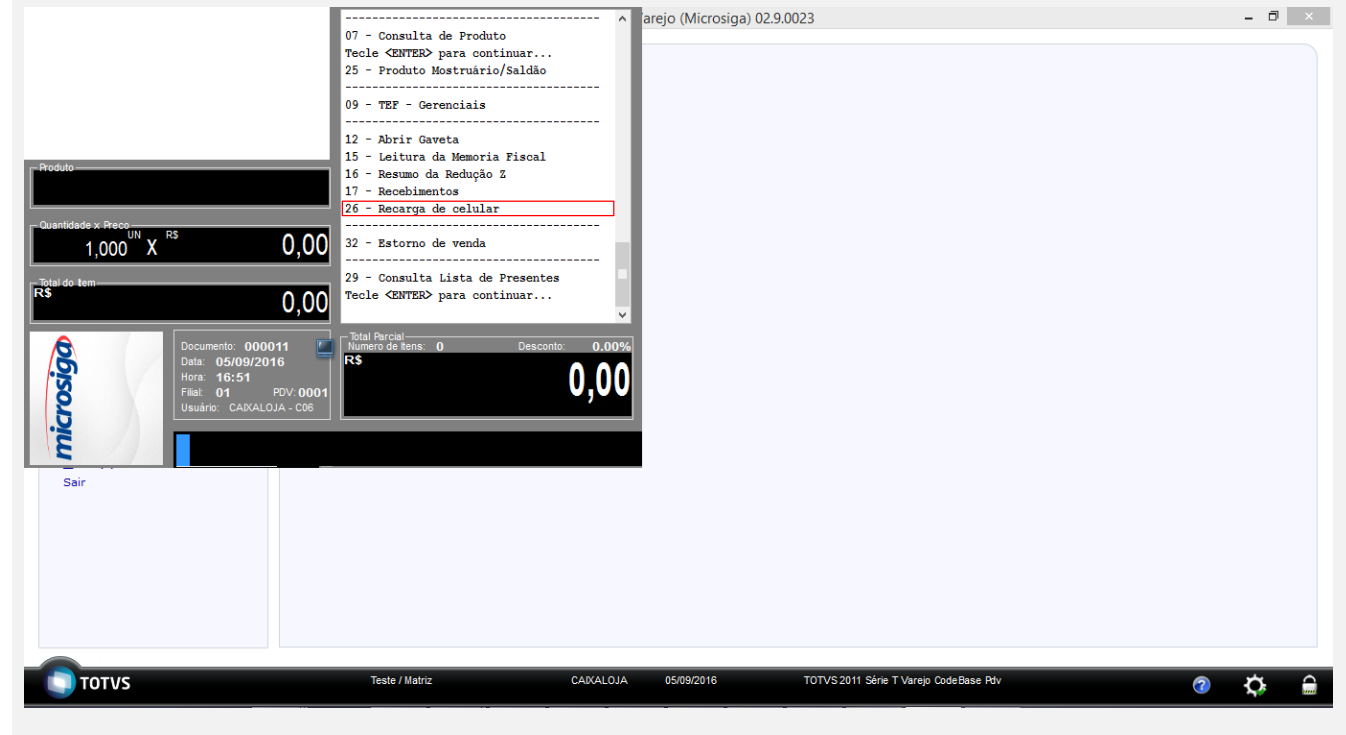

 $\overline{\bullet}$ 

Realizando a recarga de Celular.

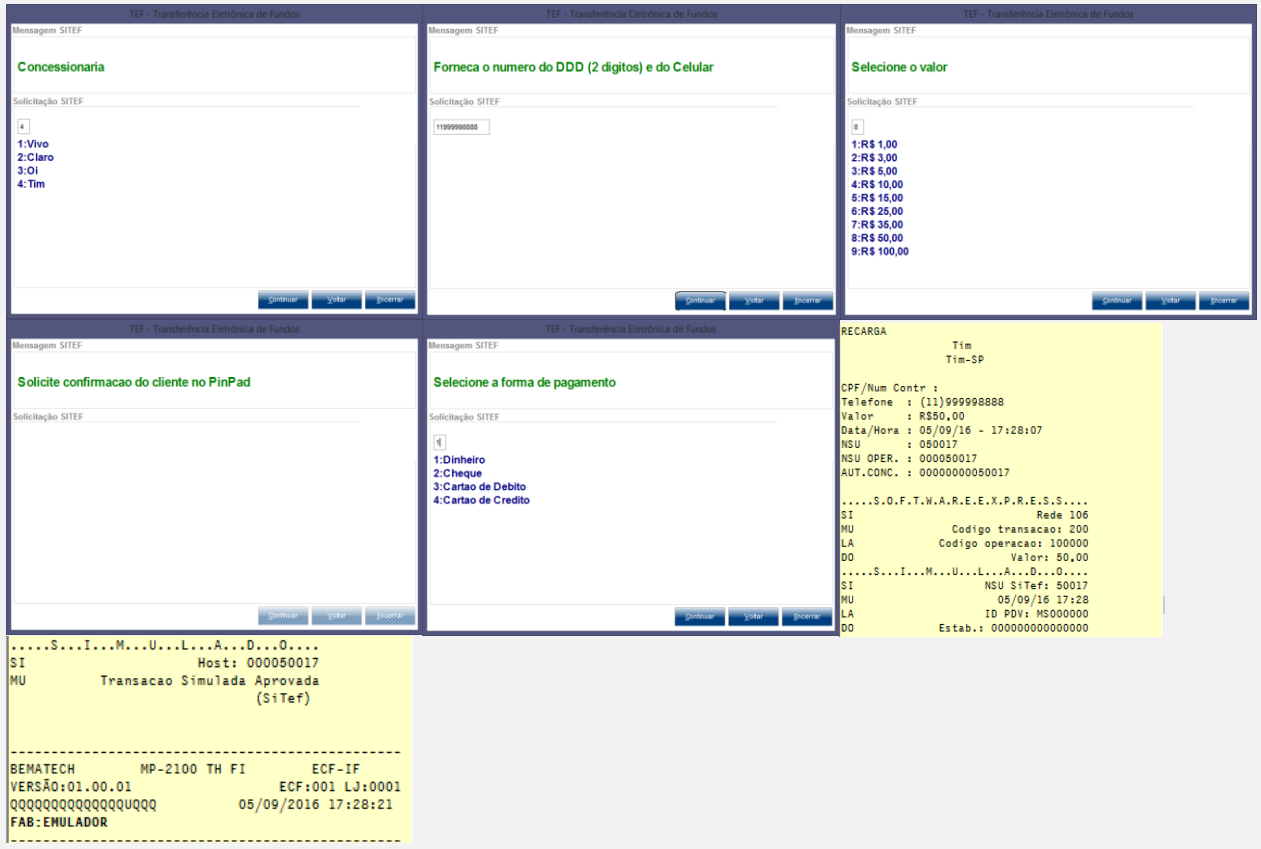

#### Realizando o Fechamento do Caixa par a Coferencia.

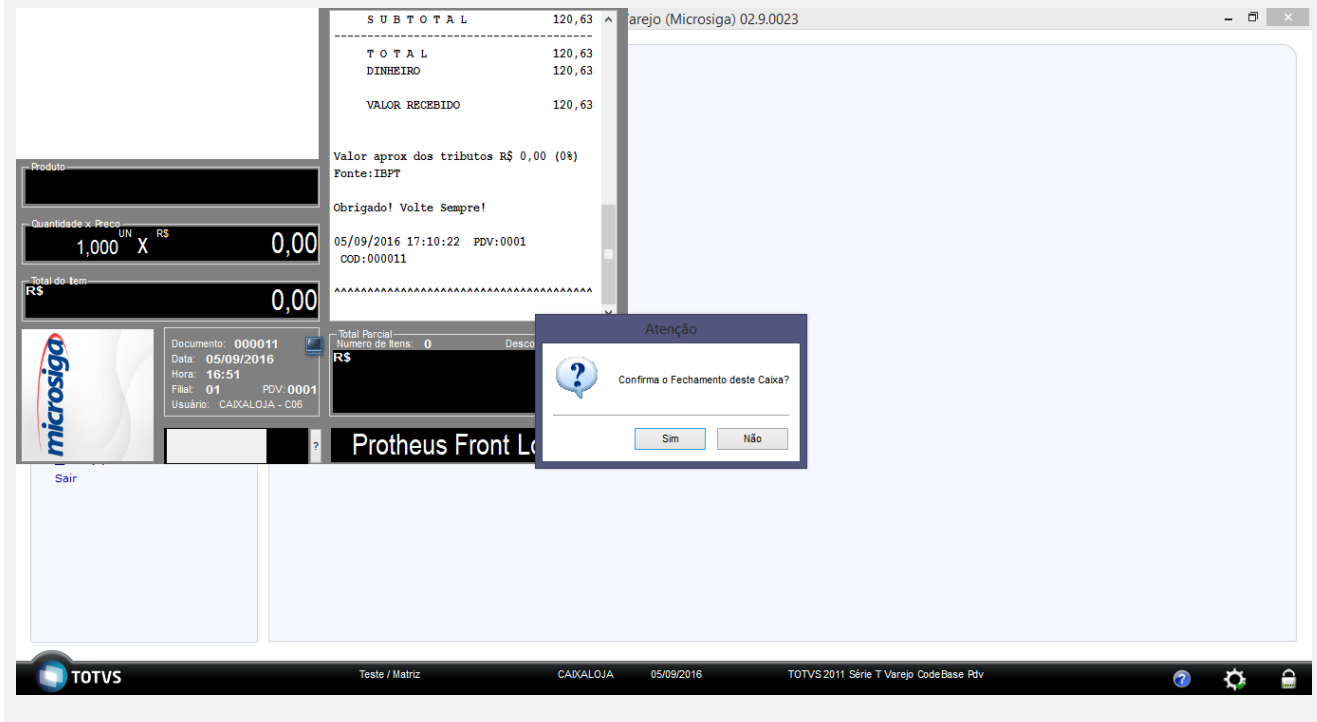

Após a Confirmação o sistema apresenta uma tela para que o usuário realize a digitação dos valores existente no caixa.

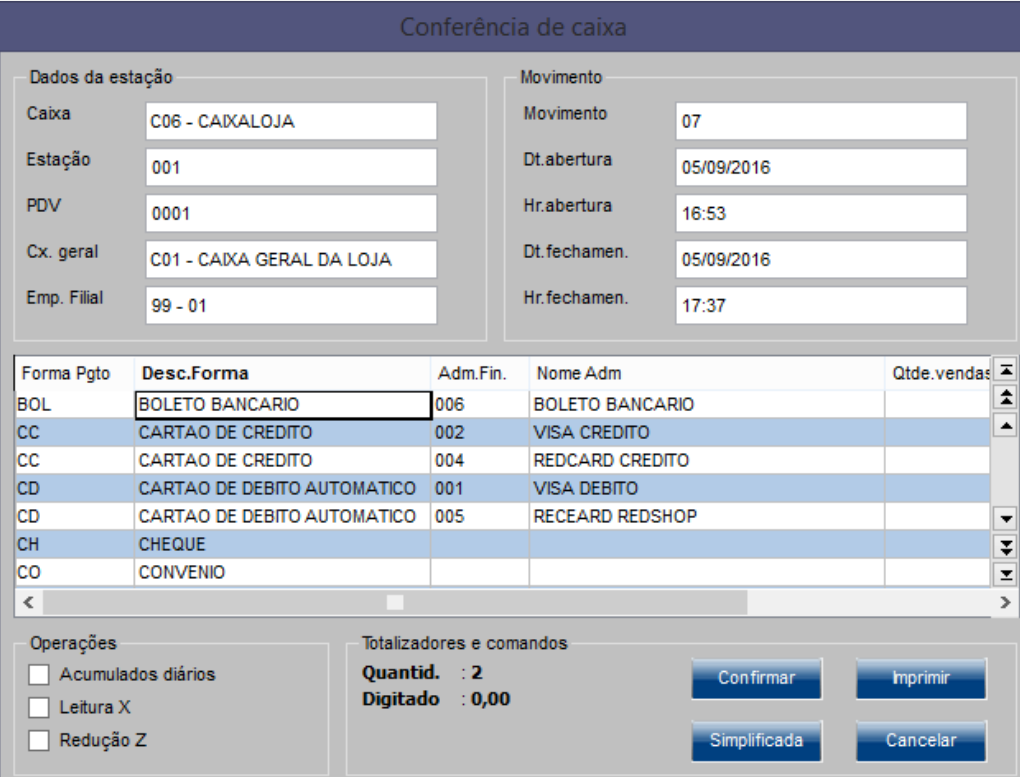

## Realizando a digitação dos valores.

Realizamos a digitação nas forma de pagamento RCE – Recargar de Celular e no REC – Recebimentos de Titulos.

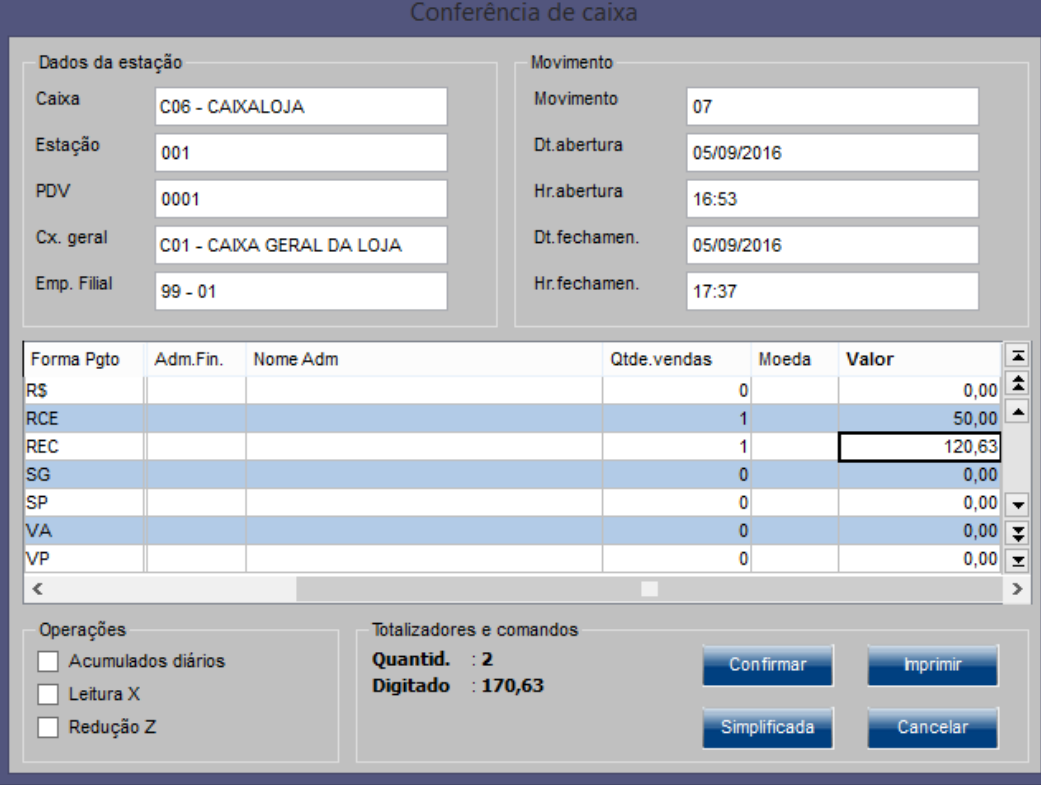

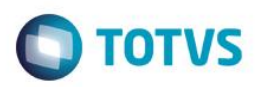

Após a Conformação o sistema fecha o caixa e imprime um documento referente ao fechamento.

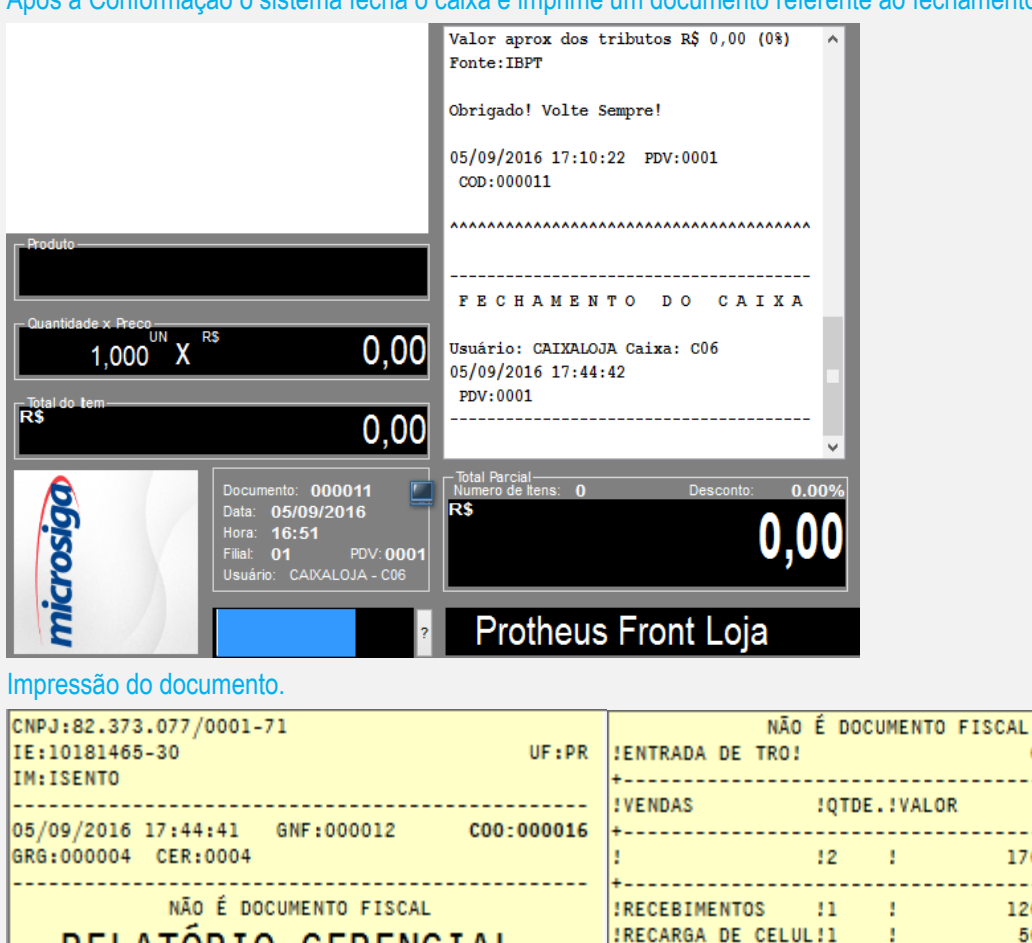

×

÷

÷

×

÷

 $-+$ 

RELATÓRIO GERENCIAL Relatório Geral

FECHAMENTO DE CAIXA

:CX.DESTINO:CO1-CAIXA GERAL DA LOJA

!05/09/2016

!CX.ORIGEM !CO6-CAIXALOJA

 $10001$ 

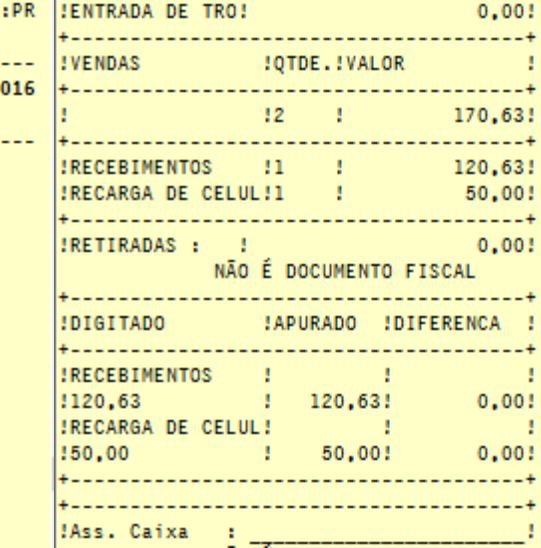

Conforme verificamos ao digitar os valores corespondetes na conferencia o sistema apresenta o relatório sem valores de diferencaça.

**Teste Automatizado (Central de Automação)** *[Opcional]* [Informar as suítes executadas e descrever os resultados atingidos]

**Dicionário de Dados (Codificação)** *[Opcional]*

**ESTE** 

I۰

**JOATA** 

**I**PDV

!ESTACA0 !001

:NUM.MOV. : 07

+--------------

[O objetivo é incluir o print-screen da tela do dicionário de dados atualizado quando necessário.]

## 4. **Outras Evidências** *[Opcional]*

O objetivo é indicar para a equipe de Testes que a informação criada deve ser validada, como por exemplo, publicação de ponto de entrada, etc.